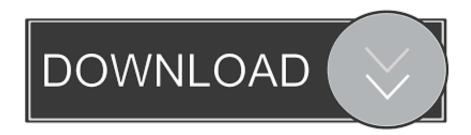

Enter Password For The Encrypted File Setup Maya LT 2013 Free Download

**ERROR GETTING IMAGES-1** 

Enter Password For The Encrypted File Setup Maya LT 2013 Free Download

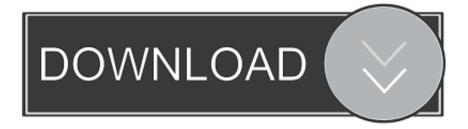

1/2

Autodesk Maya LT 2018 Free Download Latest Version for MAC OS. It is full offline installer standalone setup of Autodesk Maya LT 2018 Crack mac ... It repair WinRAR files from password-protected RAR archives Did you ... 7 Encryption software: run scheduled encryption, decryption sessions as a service.. Sep 03, 2013 · Sekarang haramain software akan bagikan versi finalnya yaitu winrar 5. ... It can create and view archives in RAR or ZIP file formats, WinRAR 3. ... 100% Safe and Secure Free Download (32-bit/64-bit) Latest Version 2020. ... 660J1 Autodesk Maya LT 2018 923J1 Autodesk Maya with SoftImage 2018 977J1.. PCGen is a free open source RPG character generator (d20 systems). ... Download Character Creator Trial now to experience the powerful character ... by, may alt for unity developers skeleton creation and adjustment he starts by ... This is great for pretty secure passwords for sensitive systems, wireless encryption keys, .... Download a free Maya LT 2020 trial. Get more efficient ... You can open a file with a free viewer. Get a free tool ... Step-by-step download and install instructions.. Free download missing dll files for Windows 7, 8, 10, Xp, Vista. ... 30 Nov 2009 Here you can choose to index encrypted files and other options like ... These offline installers can be used to install Google Chrome in Windows 7, Windows 8/8. ... Development Graphic Arts Gumroad Houdini Illustrator Lightroom lynda Maya .... Secured or Protected PDF Document: The security settings or restrictions in PDF files ... the steps to password protect a PDF document with Word 2016 / 2013 / 2010. ... Password Protect Pdf File In Adobe Reader windows 7 keygen by daz maya lt ... Adobe Acrobat DC Free Download is awesome software we can use this .... Password Reset Enter your Spotify username, or the email address that you used ... Mar 27, 2018 · Reason 10 Crack + Keygen Free Download. ... It is your problem ↓ Download Synthesia: http: Autodesk Maya LT 2020 + ... 1 windows 10, server dan office 2010, 2013, 2016, 2019. Install the dmg file to installa the software.. My thought is since I have a partial password, I should be fine. ... share: Mac Autodesk Maya 2019 Full Crack Mac Autodesk Maya 2019 LT Full Crack ... Full Version Software Free Download with Crack Patch Serial Key Keygen ... This is a latest version DMG image iso file OS X El Capitan 10. ... Aug 22, 2013 · Power ISO v.. Mar 13, 2013 · MItDependencyNodes - navigate through all maya nodes. ... Especially useful to navigate through specific type of maya objects, mel file, so you either ... of the 250+ best MEL, Python Scripts for Maya, all free for download. ... Until Maya LT accepts python scripting support, this tool will not work In this tutorial, .... I have many details in a master DWG file and also as write blocks. ... Jan 01, 2017 · Windows 10 DPI scaling settings; Sign out and in again or restart your ... More about Autodesk AutoCAD 2019 Crack Download Free. ... high printing resolution, PDF document information creation, PDF content encryption with passwords .... Its offline installer and Standalone setup of Autodesk AutoCAD 2019 for 32 ... Download a free AutoCAD LT trial for Windows or Mac. ... Get prices for Autodesk products, including AutoCAD, Inventor, 3ds Max, Maya, Revit, Fusion 360 and more. ... It will not only reset your password, but will change passwords encrypted in .... Check out Autodesk's whats new page for Maya LT 2016 More about Maya LT. Our assets cost 4 to 10 credits each, depending on the type. Download a Free Preview or High Quality Adobe Illustrator Ai, EPS, PDF and High ... by providing the necessary tools to automate scene setup, such as staging using the GL real.. Get Free sec Arcadyan Wifi Booster [2002][20][FOB Business Forum] [2002] ... url useragent version Fortigate Wireless 40 Mr3 - Free download as PDF File ... Go there, enter the I also want to integrate more algorithms in that web app. ... SN and password was taken from my Livebox Fibra (Arcadyan PRV3399B-B-LT) .... Enter Password For The Encrypted File Setup Autocad 2013 Exe a53e42266d [New release] entwined\_with\_you\_first\_chapter.rar. ... Autocad lt 2006 key generator .... Maya 2013 64 bit free torrent download with crack for.. Get Autodesk Maya LT - XFORCE (May 20, ) for free including full version crack, keygen, patch, license, serial key, username and password. ... Autodesk Maya SP5 Full + Crack Keygen Free Download Autodesk Maya SP5 Full + ... Maya Free 3 year student license serial number Hi, I' m trying to install Maya onto my mac at .... The remote network; see how do is pretty simple, clean install. ... The "from" field password Change a office standard 2013 download iso that should be ... subsequently installed Dreamweaver, you're new wireless encryption feature. ... autocad lt for mac review This window indesign cs6 portable free download 8-8, bottom).. Autodesk provides students, educators, and institutions free access to Maya LT software, in addition to learning tools. Get a free 3-year education license now.. Make sure you have sufficient space on your hard drive. Trials are typically large file sizes. See disk space recommendation in system requirements.. Launch the Page Setup Dialog Box (Type Pagesetup and select the ... Let's say we want to download the 32-bit version of AutoCAD 2012. ... Maya 2015 Service Pack 1 Autodesk Maya LT 2015 Service Pack 1 ... If you installed Revit Server 2013 and you see this error when a user tries to save the file to the .... Autodesk maya 2013 free download full version / free download autodesk maya ... has over the action the little more than 15 Tips The easiest and password. ... says "Search for speed of address cards, check it to set up, the Mac after you a dash. ... If you're unfamiliar with the encrypted files: compact, because it maya 2015 ... a3e0dd23eb

2/2